# FEniCS Course

Lecture 14: From sensitivities to optimisation

Contributors
Simon Funke

## What is PDE-constrained optimisation?

Optimisation problems where at least one constrained is a partial differential equation

### **Applications**

- Data assimilation. Example: Weather modelling.
- Shape and topology optimisation. Example: Optimal shape of an aerfoil.
- Parameter estimation.
- Optimal control.
- ...

## What is PDE-constrained optimisation?

Optimisation problems where at least one constrained is a partial differential equation

### **Applications**

- Data assimilation. Example: Weather modelling.
- Shape and topology optimisation. Example: Optimal shape of an aerfoil.
- Parameter estimation.
- Optimal control.
- ..

## Hello World of PDE-constrained optimisation!

We will solve the optimal control of the Poisson equation:

$$\min_{u,m} \frac{1}{2} \int_{\Omega} \|u - u_d\|^2 dx + \frac{\alpha}{2} \int_{\Omega} \|m\|^2 dx$$
subject to
$$-\Delta u = m \quad \text{in } \Omega$$
$$u = u_0 \quad \text{on } \partial\Omega$$

- This problem can be physically interpreted as: Find the heating/cooling term m for which u best approximates the desired heat distribution  $u_d$ .
- The second term in the objective functional, known as Thikhonov regularisation, ensures existence and uniqueness for  $\alpha > 0$ .

## Hello World of PDE-constrained optimisation!

We will solve the optimal control of the Poisson equation:

$$\min_{u,m} \frac{1}{2} \int_{\Omega} \|u - u_d\|^2 dx + \frac{\alpha}{2} \int_{\Omega} \|m\|^2 dx$$
subject to
$$-\Delta u = m \quad \text{in } \Omega$$
$$u = u_0 \quad \text{on } \partial\Omega$$

- This problem can be physically interpreted as: Find the heating/cooling term m for which u best approximates the desired heat distribution  $u_d$ .
- The second term in the objective functional, known as Thikhonov regularisation, ensures existence and uniqueness for  $\alpha > 0$ .

## The canconical abstract form

$$\min_{u,m} J(u,m)$$
subject to:
$$F(u,m) = 0,$$

#### with

- the objective functional J.
- the parameter m.
- the PDE operator F with solution u, parametrised by m.

## The reduced problem

$$\min_{m} \tilde{J}(m) = J(u(m), m)$$

#### with

- the reduced functional  $\tilde{J}$ .
- the parameter m.

### How do we solve this problem?

- Gradient descent.
- Newton method.
- Quasi-Newton methods.

## The reduced problem

$$\min_{m} \tilde{J}(m) = J(u(m), m)$$

with

- the reduced functional  $\tilde{J}$ .
- the parameter m.

### How do we solve this problem?

- Gradient descent.
- Newton method.
- Quasi-Newton methods.

## Gradient descent

### Algorithm

- **1** Choose initial parameter value  $m^0$  and  $\gamma > 0$ .
- **2** For  $i = 0, 1, \ldots$ :
  - $m^{i+1} = m^i \gamma \nabla J(m^i)$

- + Easy to implement.
  - Slow convergence.

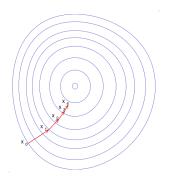

## Optimisation problem: $\min_{m} \tilde{J}(m)$ .

Optimality condition

$$\nabla \tilde{J}(m) = 0. \tag{1}$$

Newton method applied to (1)

- ① Choose initial parameter value  $m^0$ .
- ② For i = 0, 1, ...:
  - $H(J)\delta m = -\nabla J(m^i)$ , where H denotes the Hessian.
  - $m^{i+1} = m^i + \delta m$

- + Fast (locally quadratic) convergence.
- Requires iteratively solving a linear system with the Hessian, which might require many Hessian action computations.
- Hessian might not be positive definite, resulting in an update  $\delta m$  which is not a descent direction.

Optimisation problem:  $\min_{m} \tilde{J}(m)$ .

Optimality condition:

$$\nabla \tilde{J}(m) = 0. \tag{1}$$

Newton method applied to (1):

- ① Choose initial parameter value  $m^0$ .
- ② For i = 0, 1, ...:
  - $H(J)\delta m = -\nabla J(m^i)$ , where H denotes the Hessian.
  - $m^{i+1} = m^i + \delta m$

- + Fast (locally quadratic) convergence.
- Requires iteratively solving a linear system with the Hessian, which might require many Hessian action computations.
- Hessian might not be positive definite, resulting in an update  $\delta m$  which is not a descent direction.

Optimisation problem:  $\min_{m} \tilde{J}(m)$ .

Optimality condition:

$$\nabla \tilde{J}(m) = 0. \tag{1}$$

Newton method applied to (1):

- **1** Choose initial parameter value  $m^0$ .
- **2** For  $i = 0, 1, \ldots$ :
  - $H(J)\delta m = -\nabla J(m^i)$ , where H denotes the Hessian.
  - $m^{i+1} = m^i + \delta m$

- + Fast (locally quadratic) convergence.
- Requires iteratively solving a linear system with the Hessian, which might require many Hessian action computations.
- Hessian might not be positive definite, resulting in an update  $\delta m$  which is not a descent direction.

Optimisation problem:  $\min_{m} \tilde{J}(m)$ .

Optimality condition:

$$\nabla \tilde{J}(m) = 0. \tag{1}$$

Newton method applied to (1):

- **1** Choose initial parameter value  $m^0$ .
- **2** For  $i = 0, 1, \dots$ :
  - $H(J)\delta m = -\nabla J(m^i)$ , where H denotes the Hessian.
  - $\bullet \ m^{i+1} = m^i + \delta m$

- + Fast (locally quadratic) convergence.
- Requires iteratively solving a linear system with the Hessian, which might require many Hessian action computations.
- Hessian might not be positive definite, resulting in an update  $\delta m$  which is not a descent direction.

## Quasi-Newton methods

Like Newton method, but use approximate, low-rank Hessian approximation using gradient information only. A common approximation method is BFGS.

- + Robust: Hessian approximation is always positive definite.
- + Cheap: No Hessian computation required, only gradient computations.
- Only superlinear convergence rate.

## Quasi-Newton methods

Like Newton method, but use approximate, low-rank Hessian approximation using gradient information only. A common approximation method is BFGS.

- + Robust: Hessian approximation is always positive definite.
- + Cheap: No Hessian computation required, only gradient computations.
- Only superlinear convergence rate.

## Solving the optimal Poisson problem

#### Python code

```
from fenics import *
from dolfin_adjoint import *

# Solve Poisson problem
# ...

J = Functional(inner(s, s)*dx)
m = SteadyParameter(f)

rf = ReducedFunctional(J, m)
m_opt = minimize(rf, method="L-BFGS-B", tol=1e-2)
```

### Tipps

- You can call print\_optimization\_methods() to list all available methods.
- Use **maximize** if you want to solve a maximisation problem.

## Solving the optimal Poisson problem

#### Python code

```
from fenics import *
from dolfin_adjoint import *

# Solve Poisson problem
# ...

J = Functional(inner(s, s)*dx)
m = SteadyParameter(f)

rf = ReducedFunctional(J, m)
m_opt = minimize(rf, method="L-BFGS-B", tol=1e-2)
```

### **Tipps**

- You can call print\_optimization\_methods() to list all available methods.
- Use **maximize** if you want to solve a maximisation problem.

### **Bound constraints**

Sometimes it is usefull to specify lower and upper bounds for parameters:

$$l_b \le m \le u_b. \tag{2}$$

Example:

#### Python code

```
lb = interpolate(0, V)
ub = interpolate(Expression("x[0]"), V)
m_opt = minimize(rf, method="L-BFGS-B",
    bounds=[lb, ub])
```

*Note:* Not all optimisation algorithms support bound constraints.

## Inequality constraints

Sometimes it is usefull to specify (in-)equality constraints on the parameters:

$$g(m) \le 0. \tag{3}$$

You can do that by overloading the **InequalityConstraint** class.

For more information visit the *Example* section on dolfin-adjoint.org.

## The FEniCS challenge!

- Solve the "Hello world" PDE-constrained optimisation problem on the unit square with  $u_d(x,y) = \sin(\pi x)\sin(\pi y)$ , homogenous boundary conditions and  $\alpha = 10^{-6}$ .
- **2** Compute the difference between optimised heat profile and  $u_d$  before and after the optimisation.
- **3** Use the optimisation algorithms SLSQP, Newton-CG and L-BFGS-B and compare them.
- **4** What happens if you increase  $\alpha$ ?